# **ค าแนะน าส าหรับผู้เขียน วารสารการบริการและการท่องเที่ยวไทย**

**วารสารการบริการและการท่องเที่ยวไทย (Journal of Thai Hospitality and Tourism)**  เป็นวารสารวิชาการของสมาคมนักวิชาการการท่องเที่ยว (ประเทศไทย) โดยกำหนดพิมพ์เผยแพร่ปีละ 2 ฉบับ (เดือนมกราคม – มิถุนายน และเดือนกรกฎาคม – ธันวาคม)

### **วัตถุประสงค์**

- 1. เพื่อเป็นสื่อกลางในการแลกเปลี่ยนองค์ความรู้ด้านการท่องเที่ยวและสาขาวิชาที่เกี่ยวข้อง
- 2. เพื่อส่งเสริม และสนับสนุนให้คณาจารย์ผลิตผลงานวิชาการ และการค้นคว้าวิจัย
- 3. เพื่อเผยแพร่ข้อมูลทางวิชาการทางด้านการท่องเที่ยวให้แก่องค์กรที่เกี่ยวข้อง
- 4. เพื่อรวบรวมและเผยแพร่ผลงานวิชาการด้านการท่องเที่ยวและสาขาที่เกี่ยวข้อง

### **เงื่อนไขการรับบทความ**

- 1. ผลงานที่รับตีพิมพ์ อาจอยู่ในรูปแบบ บทความวิจัย บทความปริทัศน์ บทคัดย่อผลงานวิชาการ และบทพินิจหนังสือ (Book Review)
- 2. การพิมพ์ต้นฉบับจะต้องพิมพ์ตามรูปแบบและขนาดตัวอักษรตาม Template ที่กำหนดไว้ ซึ่งจะ อธิบายไว้ในหน้าถัดไป
- 3. ผลงานที่ส่งพิจารณาเพื่อตีพิมพ์เผยแพร่ ต้องรับรองว่าไม่เคยตีพิมพ์เผยแพร่ในวารสารหรือสิ่งพิมพ์ใด มาก่อน (ยกเว้นรายงานการวิจัยวิทยานิพนธ์) และไม่อยู่ในระหว่างการพิจารณารอตีพิมพ์
- 4. ผลงานที่ส่งพิจารณาเพื่อตีพิมพ์เผยแพร่ จะต้องเป็นภาษาไทยหรือภาษาอังกฤษ เท่านั้น
- 5. ผลงานที่ส่งพิจารณาเพื่อตีพิมพ์เผยแพร่ จะผ่านการกลั่นกรอง (Double Blind Review) จาก ผู้ทรงคุณวุฒิในสาขาอย่างน้อย 2 ท่าน
- 6. หากเป็นบทความที่เกี่ยวข้องกับเรื่องที่เคยตีพิมพ์ในวารสารการบริการและการท่องเที่ยวไทยเล่มที่ ผ่านๆ มา ต้องมีการอ้างอิง (Citation) ไว้ในบทความที่ส่งมาตีพิมพ์ด้วย
- 7. ผลงานที่ได้รับการตีพิมพ์แล้ว เจ้าของผลงานอย่างน้อย 1 คน ต้องสมัครเป็นสมาชิกของสมาคม นักวิชาการการท่องเที่ยว (ประเทศไทย) ซึ่งสามารถดูรายละเอียดและดาวน์โหลดเอกสารได้ที่ <https://www.tci-thaijo.org/index.php/tourismtaat/about/submissions> (ข้อ 11)
- 8. ผลงานที่ได้รับการเผยแพร่ถือเป็นลิขสิทธิ์ของวารสารการบริการและการท่องเที่ยวไทย

**RADAR RADA** 

### **ค าแนะน าในการจัดเตรียมต้นฉบับ**

- 1. การพิมพ์บทความจะต้องพิมพ์ด้วย Microsoft Words
- 2. จัดรูปกระดาษขนาด A4 และกำหนดระยะขอบ 1 นิ้วทุกด้าน
- 3. การพิมพ์บทความจะต้องใช้แบบอักษร Angsana New กำหนดระยะห่างระหว่างบรรทัดที่ 1.15 และใส่เลขหน้าก ากับทุกหน้า จัดไว้กึ่งกลางด้านล่างของหน้ากระดาษ
	- ชื่อเรื่อง (ขนาด 20 pts **ตัวหนา**)
		- ชื่อเรื่องภาษาไทยและชื่อเรื่องภาษาอังกฤษ
	- ชื่อผู้วิจัย (ขนาด 16 pts ตัวปกติ)
		- สามารถใส่ชื่อได้เพียงแค่ 2 ท่านเท่านั้น หากเกินกว่า 2 ท่านจะต้องใส่เป็น *et al.* เท่านั้น- โดย ใส่ชื่อและสถาบันทั้งภาษาไทยและภาษาอังกฤษ และจัดไว้ชิดขอบด้านขวาของหน้ากระดาษ

ตัวอย่าง

# **ชื่อเรื่อง (Angsana New 20pts ตัวหนา)**

**Title**

 $\dot{\vec{v}}$ อ + นามสกุล (ไทย)

Name + Last Name (Eng) สังกดั มหาวทิยาลยั (ไทย) Institute or University (Eng) \*อีเมลผู้เขียนหลัก

• บทคัดย่อภาษาไทยและภาษาอังกฤษ (ประมาณ 100 - 250 คำ) พร้อมระบุคำสำคัญ ทั้งภาษาไทยและภาษาอังกฤษ 3 – 5 คำ

*ตัวอย่าง (ภาษาไทย)*

#### **บทคัดย่อ (Angsana New 16pts ตัวหนา)**

**องค์ประกอบของบทความวิจัย**

ไม่เกิน 250ค า ใช้ตัวอักษร Angsana New 16pts

**ค าส าคัญ :** 3 – 5 ค า

### *ตัวอย่าง (ภาษาอังกฤษ)*

### **Abstract (Angsana New 16pts ตัวหนา)**

ไม่เกิน 250ค า ใช้ตัวอักษร Angsana New 16pts

#### **Keywords : 3 – 5 ค่ำ**

<u>\*\*</u>กำหนดให้คำสำคัญใช้*ตัวพิมพ์เล็ก*เท่านั้น <u>ยกเว้น</u> คำเฉพาะ เช่น sustainable tourism, marketing, Bangkok, Thailand

- บทน า
- วัตถุประสงค์ในการศึกษา
- เอกสารงานวิจัยที่เกี่ยวข้อง (ถ้ามี)
- สมมติฐาน (ถ้ามี)
- ประโยชน์ที่ได้รับ
- วิธีดำเนินการวิจัย
	- ประชากรและตัวอย่าง
	- เครื่องมือ
	- การวิเคราะห์ข้อมูล
- สรุปผลการวิจัย
- ข้อเสนอแนะ
- กิตติกรรมประกาศ (ถ้ามี)
- เอกสารอ้างอิง (ตามรูปแบบที่วารสารกำหนด)

### **องค์ประกอบของบทความวิชาการ**

- บทคัดย่อภาษาไทยและภาษาอังกฤษ (ประมาณ 100 250 คำ) พร้อมระบุคำสำคัญ ทั้งภาษาไทยและภาษาอังกฤษ ไม่เกิน 5 คำ
- <u> า เท</u>บำ
- บทสรุป
- ข้อเสนอแนะ
- กิตติกรรมประกาศ (ถ้ามี)
- เอกสารอ้างอิง (ตามรูปแบบที่วารสารกำหนด)

### **รูปแบบการพิมพ์ ขนาดตัวอักษร และการเว้นวรรค**

- 1. บทความต้องมีความยาวไม่เกิน 15 หน้า (รวมเอกสารอ้างอิง)
- 2. พิมพ์บทความโดยใช้แบบอักษร Angsana New เท่านั้น (ระยะห่างระหว่างบรรทัดที่ 1.15)ชื่อเรื่อง ทั้งภาษาไทยและภาษาอังกฤษ ขนาด 20 pts **ตัวหนา**
- 3. ชื่อผู้วิจัย ใช้ภาษาอังกฤษ พร้อมระบุสถาบัน ขนาด 16 pts ตัวปกติ (โดยไม่ต้องระบุตำแหน่งทางวิชาการ หรือคำนำหน้านาม)
- 4. หัวข้อย่อย ขนาด 16 pts **ตัวหนา** เนื้อหาทั่วไป ขนาด 16 pts ตัวปกติ - กำหนดการเว้นวรรคระหว่างคำ/วลี/ประโยค **1 เคาะ** เท่านั้น
	- การจัดรูปแบบ ให้ใช้ **การกระจายแบบไทย** หรือ **Thai Distributed** (ชิดขอบซ้าย ขอบขวา)
	- การย่อหน้า ให้ใช้การ Tab เท่านั้น กำหนด Tab ที่ 0.5 นิ้ว (ไม่ใช้การ Space Bar)
	- **ไม่มี**การใส่เชิงอรรถในบทความ
- 5. การใส่รูปภาพ
	- การตีพิมพ์ในบทความ จะใช้รูปภาพสีหรือขาว ด าก็ได้ แต่ต้องมีความคมชัดสูง
	- ระบุหัวข้อ/คำบรรยายให้ชัดเจน เช่น ภาพที่ 1, ภาพที่ 2 …
	- ต้องใส่แหล่งที่มาของรูปภาพทุกรูป ขนาด 16 pts ตัวปกติ (โดยต้องอ้างอิงให้ถูกต้อง ตามรูปแบบที่วารสารกำหนด)
- 6. การใส่ตาราง
	- ตัวอักษรในตาราง ขนาด 16 pts ตัวปกติ
	- $-$  ระบุหัวข้อ/คำบรรยายให้ชัดเจน เช่น ตาราง 1, ตาราง 2 …
	- ต้องใส่แหล่งที่มาของตารางทุกตาราง (โดยต้องอ้างอิงให้ถูกต้อง ตามรูปแบบที่วารสารกำหนด)
- 7. การใส่แผนภูมิ
	- กำหนดให้เป็นสีขาว/ดำ **เท่านั้น** โดยให้มีลักษณะที่แตกต่างกันชัดเจน
	- ปรับตัวอักษรให้เป็นสีดำ และใช้ Font ให้เหมือนกับเนื้อหา

<u>\*\*\*</u>เนื่องจากวารสารพิมพ์เป็นสีขาว/ดำ ทำให้มองกราฟสีไม่เห็นความแตกต่างกัน ทั้งนี้ จึงขอความร่วมมือใน การแก้ไขให้เป็นดังตัวอย่าง ซึ่งมีขั้นตอนดังต่อไปนี้

## ขั้นตอนการทำ

(1) ไปที่ TAB Manu Bar > INSERT > **CHART**

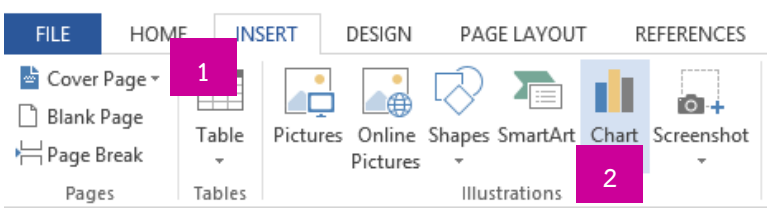

# (2) เลือกประเภทของ CHART ที่ต้องการ

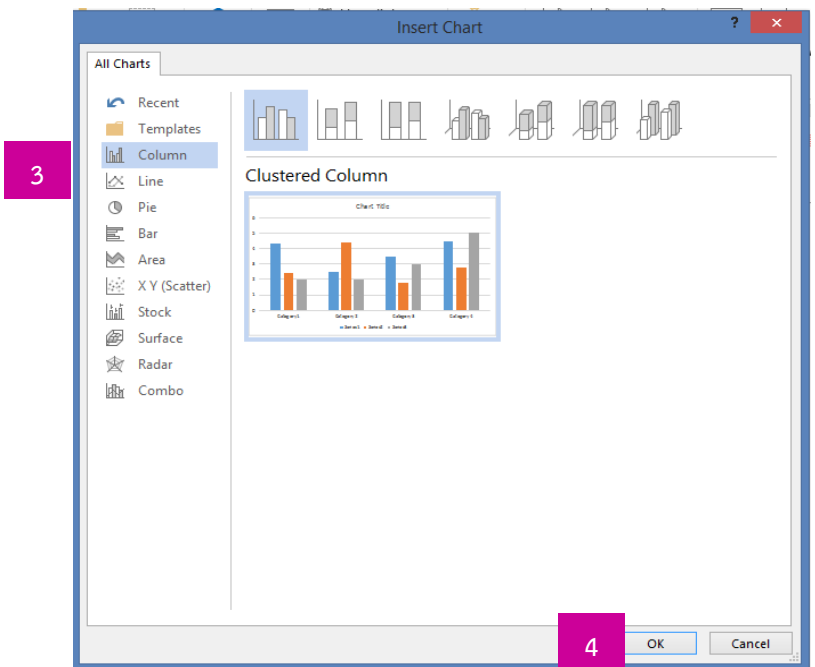

(3) เมื่อสร้างกราฟแล้ว ให้เปลี่ยนตัวอักษรเป็นสีดำ เปลี่ยนแบบตัวอักษร ใส่ข้อมูลสถิติต่างๆ และใส่ชื่อ แผนภูมิ (ถ้ามี)

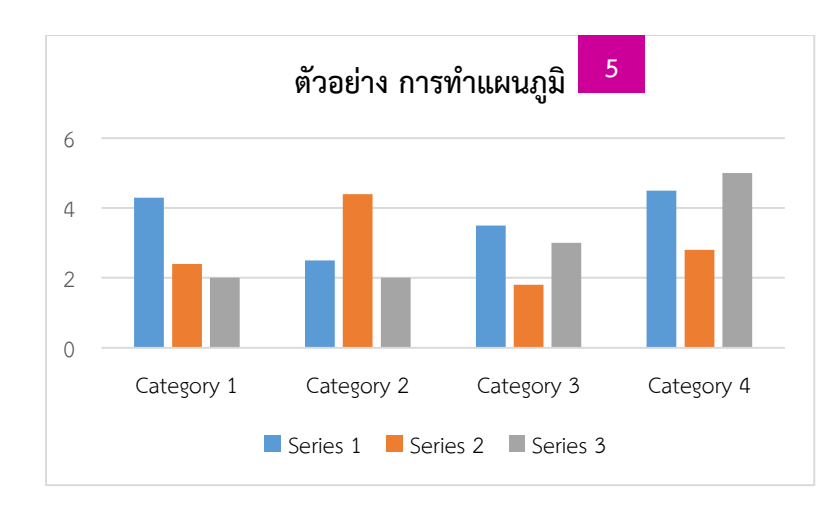

### (4) Double Click ที่จุดสีตรงคำว่า <u>Series</u> แถบ Format Text Effects จะปรากฏขึ้น

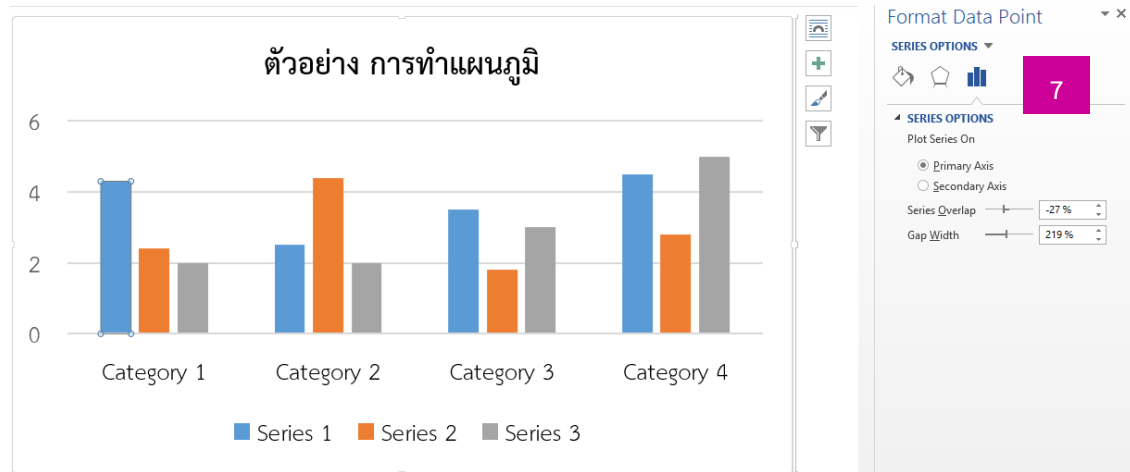

# (5) ให้กดรูป  $\leftrightarrow$  คลิกเลือก  $\bm \Theta$  pattern fill > เลือกลายที่ต้องการ และปรับแผนภูมิ+border เป็นสีดำ

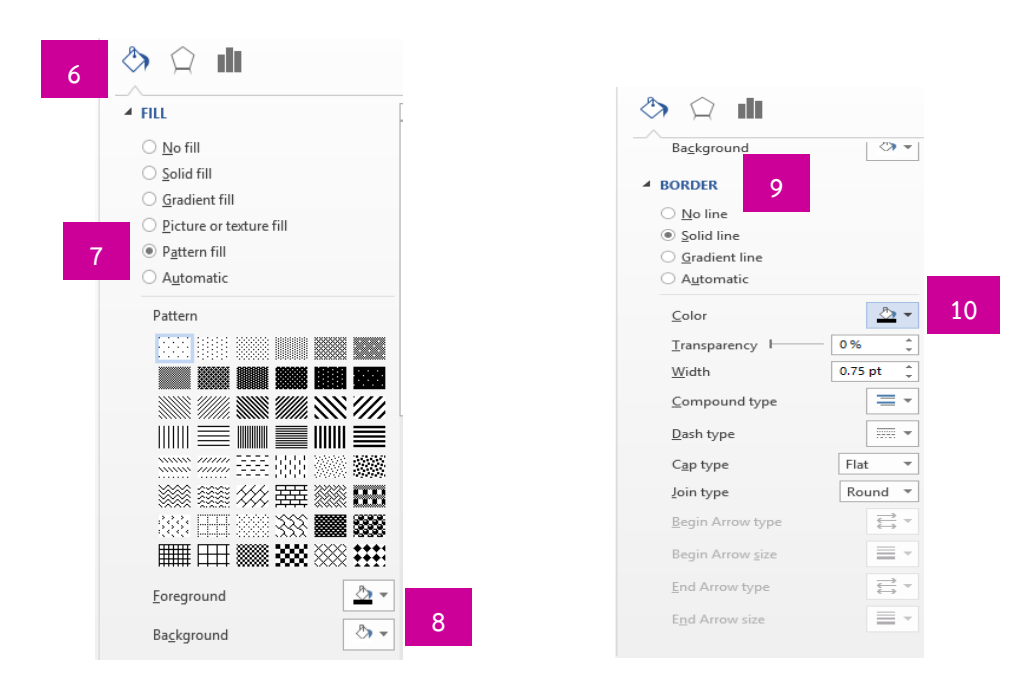

# (6) เมื่อแก้ไขแล้วจะได้แผนภูมิขาว – ดำที่แตกต่างกัน

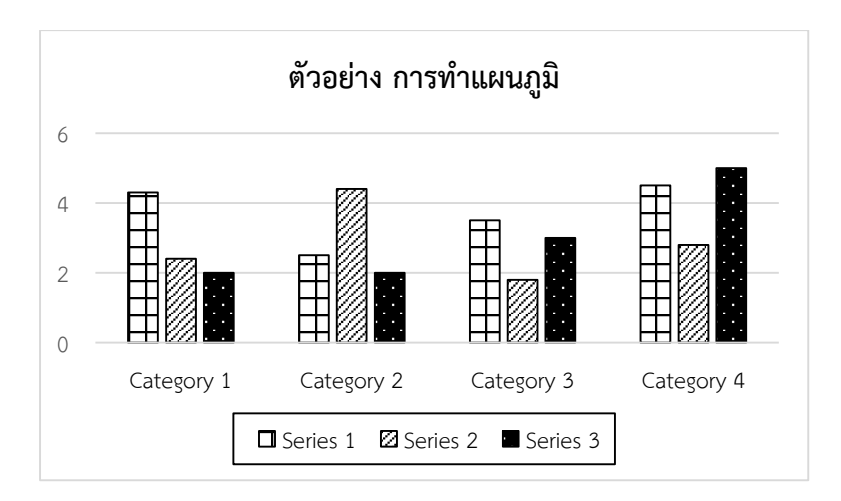

### **การเขียนเอกสารอ้างอิง**

เอกสารอ้างอิง จะต้องเป็น **ภาษาอังกฤษ** เท่านั้น โดยแบ่งการอ้างอิงเป็น 2 ประเภท คือ การอ้างอิง ในเนื้อหา และการอ้างอิงท้ายเล่ม ซึ่งใช้รูปแบบการเขียนแบบ APA ดังตัวอย่าง ดังนี้

**การอ้างอิงในเนื้อหา**

รูปแบบการอ้างอิงจะใช้ระบบ นาม – ปี ให้ข้อมูลผู้แต่ง ปีพิมพ์ และเลขหน้า โดยคั่นด้วย เครื่องหมาย **จุลภาค (,)**

#### **(ผู้แต่ง, ปีพิมพ์, เลขหน้า)**

ผู้แต่งเป็นชาวต่างชาติ \*เฉพาะนามสกุล

Murphy (1999, p.2) (McCartney & Phillips, 2006, pp.498-499)

ผู้แต่งเป็นชาวไทย ให้แปลเป็นภาษาอังกฤษ

ผู้เขียน = มิ่งสรรพ์ ขาวสอาด (Mingsarn Kaosa–ard) เช่น สอดคล้องกับงานวิจัยของ Mingsarn Kaosa–ard (2008)

… (Mingsarn Kaosa–ard, 2008)

- กรณีมีการอ้างอิงหลายรายการให้ใส่เครื่องหมาย **;** (อัฒภาค) คั่นกลาง (Griffith, 2001; Henricus, 2011)
- ในกรณีที่เป็นองค์กร/สถาบันต่างๆ จะต้องแก้ไขเป็นภาษาอังกฤษด้วย
	- จาก กระทรวงการท่องเที่ยวและกีฬา (2554)
	- เป็น Ministry of Tourism & Sports (2011)

### **การอ้างอิงท้ายเล่ม**

- หัวข้อ "เอกสารอ้างอิง" ต้องจะปรับเป็นค าว่า **"References"** แทน
- หากเอกสารอ้างอิงใดมีภาษาไทย ให้ปรับเป็นภาษาอังกฤษทั้งหมด
- การจัดเรียงนั้น ต้องเรียงลำดับอักษรชื่อผู้แต่ง โดยเริ่มจาก A Z

### **หนังสือ**

ี ชื่อผู้แต่ง. (ปีที่พิมพ์). **ชื่อเรื่อง.** ครั้งที่พิมพ์. สถานที่พิมพ์: สำนักพิมพ์.

#### *ตัวอย่าง ผู้แต่งชาวต่างชาติ*

Yamane, T. (1973). **Statistics: An Introductory Analysis.** 3 rd ed. New York: Harper and Row Publication.

*ตัวอย่าง 1 ผู้แต่งชาวไทย* ศจินทร์ ประชาสันติ์. (2552). **การพัฒนาดัชนีชี้วัดความมั่นคงทางอาหาร.** มูลนิธิเกษตรยั่งยืน (ประเทศไทย).

#### ปรับเป็น

a baban baban ba

Sajin Prachasan. (2009). **The Development of Food Security Indicators.** Sustainable Agriculture Foundation (Thailand).

*ตัวอย่าง 2 องค์กรในประเทศไทย*

ส านักงานปฏิรูปที่ดิน. (2552). **รายงานประจ าปี.** มหาสารคาม: อภิชาตการพิมพ์.

ปรับเป็น

Agricultural Land Reform Office. (2009). **Annual Report.** Maha Sarakham: Apichart Press. *ตัวอย่าง 3 ชื่อหนังสือภาษาไทยที่เป็นค าเฉพาะ* ิสุชาดา ศรีเพ็ญจันทร์. (2543). **พรรณไม้ลายน้ำงามเด่น.** กรุงเทพฯ: สำนักพิมพ์จุฬาลงกรณ์มหาวิทยาลัย.

ปรับเป็น

Suchada Sripenchan. (2000). **Panmailainamngamden.** Bangkok: Chula Press. (in Thai) \* ในกรณีที่แปลเป็นภาษาอังกฤษไม่ได้ ให้ใช้การ Romanization และต่อท้ายด้วย (in Thai)

#### **การอ้างอิงจากการสัมภาษณ์**

Interviewer. (Year, Month-Date). **Interview.** Work's position. Institute.

### **การอ้างอิงจากวารสาร**

ชื่อผู้แต่ง. (ปีที่พิมพ์). ชื่อบทความ. *ชื่อวารสาร*, ปี(ฉบับ), หน้า – หน้า.

\* ชื่อวารสาร ใช้*ตัวเอียง*

#### *ตัวอย่าง*

Matura Suansri. (2015). Tourist's Satisfaction towards Tourist Attractions for Learning in Pathumthani Province. *Journal of Thai Hospitality & Tourism*, 11(1), 69-79.

**การอ้างอิงจากเว็บไซต์**

Author. (Year). **Title.** Retrieved Month-Date, Year, from URL

*ตัวอย่าง*

National News Bureau of Thailand. (2017). **Gastronomy Tourism.** Retrieved August 23, 2017, from http://nwnt.prd.go.th/centerweb/news/NewsDetail?NT01\_NewsID=TNRPT6003 210010005

### **การอ้างอิงวิทยานิพนธ์**

Author. (Year). **Title.** Degree's Thesis. Department of …, Faculty of …, University.

### *ตัวอย่าง การอ้างอิงวิทยานิพนธ์ในไทย*

ห้าวหาญ ทวีเส้ง. (2555). **การพัฒนาการท่องเที่ยวเชิงสร้างสรรค์: กรณีศึกษา ศูนย์กลางเศรษฐกิจนก เทศบาลนครยะลา.** วิทยานิพนธ์บริหารธุรกิจมหาบัณฑิต สาขาการจัดการการท่องเที่ยว. มหาวิทยาลัยสงขลานครินทร์.

### ปรับเป็น

Howhan Thaveeseng. (2012). **Creative Tourism Development: A Case Study of Center of Bird Economy Yala City Municipality.** Master's Thesis. Department of Tourism Management, Faculty of Business Administration, Prince of Songkla University.

### *ตัวอย่าง การอ้างอิงวิทยานิพนธ์ในต่างประเทศ*

Boroughs, B. B. S. (2010). **Social Networking Websites and Voter Turnout.** Master's Thesis. Faculty of Arts and Science, Georgetown University, U.S.A.

### **การส่งบทความเพื่อพิจารณาตีพิมพ์**

ผู้เขียนสามารถส่งบทความได้ที่เว็บไซต์ https://tci-thaijo.org/index.php/tourismtaat/index

- วิธีการสมัครสมาชิกเข้าระบบ >> **[คลิกที่นี่](https://drive.google.com/open?id=1Q-EI7vMJrtvJKSeMEhwg1ryyL2F2KBSV)**
- วิธีการส่งบทความเข้าระบบ Thaijo 2.0 >> **[คลิกที่นี่](https://drive.google.com/open?id=1qkkiZLV5GBStD65Csqr_VZqWvGcfrN1n)**

**ที่มา :** เอกสารประกอบการฝึกอบรม Thaijo 2.0